## Adobe Photoshop 2022 (Version 23.0.1) Activation {{ latest updaTe }} 2023

Installing Adobe Photoshop is rather straightforward, but cracking it is a different story. First, you will need to locate the installation.exe file and run it. Once the installation is complete, you need to locate the patch file and copy it to your computer. The patch file is usually available online, and it is used to unlock the full version of the software. After the patch file is copied, you need to run it and follow the instructions on the screen. Once the patching process is complete, you will have a fully functional version of Adobe Photoshop on your computer. To make sure that the software is running properly, you should check the version number to ensure that the crack was successful. And that's it - you have now successfully installed and cracked Adobe Photoshop!

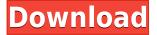

Adobe's Creative Cloud program provides wireless access to the core desktop publishing applications, which are accessible from any web-connected device. The One-Click button for Sign In feature lets users access cloud services such as video editing, photo editing and whether they wish to buy more content from the existing store. The seamless download option helps with concerns regarding the security and privacy of corporate data. Adobe's Shotwell photo library manager can function like a traditional digital camera. It can be personalized, accommodates multiple import options, and also allows users to more rapidly share their images. The new Markers panel helps the user see all the text in a file at once. Its Auto-Annotate feature automatically inputs font families and sizes so users can rather quickly take a stock of all types of text on an image. The communication feature is based on Adobe Sensei, which automatically converts text into speech recognition, and also phone number input. The Trash Bin in the top-right of the interface is also updated with cloud services, and functions as a tray which can be used to dump any unwanted files. Sharing is made effortless with the cloud sharing service. If an image is shared with Adobe Dropbox, it can be imported to any other cloud sharing service and hosted on the web automatically with them. Adobe Share buttons are available, so users can then upload the files to multiple sites. There's also an option for Cloud Printing, within which users can print via any printing service.

## Download Adobe Photoshop 2022 (Version 23.0.1)Activator 2022

There isn't one way to create great images or share your creative vision, and we don't mean to force any of them on you. Go ahead and use whatever tools you want to express your artistic vision, but if you want to leverage Photoshop's full feature set and keep your editing experience fast and easy, you'll need to be familiar with these actionable features: The Library: This is where you manage your layers and presets. The Layers palette is where you add an item, rename it or delete it, and view your active documents. The Presets palette is where you create presets that are scoped to specific document types, files and projects. The New tool and Camera app can create layers and presets, too. You can also use the Batch Rename command to identify and rename all layers in a file at once. The Image Browser: This is where you view your images. Open documents, even in Photoshop CC (2019) with the Content Aware Watermark extension for Windows and Mac, and the new Cloud Sync will even load your recent edits seamlessly to your desktop waiting for you to finish your next project. Too many applications open too many images at the same time, and they can be really distracting. Now, you're only paying attention to your image. The Adjustment Layers: When you make a change directly on the image, you don't have to worry that it will get overwritten, because it's stored on a separate layer. Then, when you later decide that that originally good idea didn't guite work out, you can paint over it, adjust its color, add a drop shadow, add a vignette, and more. 933d7f57e6

## Adobe Photoshop 2022 (Version 23.0.1)Activation Windows 10-11 {{ Hot! }} 2023

2. Pen Tool - originally available in CS2, the Pen Tool helps you draw without worrying about accuracy. You can remove unwanted objects, manipulate any part of an image and even add a 3D effect to your work as well as rotate, rotate and mirror your photo. 3. Puppet Warp - is a technology which you can use to create glass-like materials very quickly. It is available in Photoshop CS5 and CS6, and you can quickly change the perspective of the image to make it smoother and more realistic. 4. Color Replacement - A feature that allows you to replace an object color with its nearby object colors. You can adjust, position and move a color to any destination in an image. Alongside all of these, you can remove unwanted colors and gradients. In short, this technology is worth exploring. 5. Levels - Photoshop's Levels feature is one of the most important tools that an Adobe Photoshop expert will use in their work. It is perfect for the colors in an image, the details, the brightness, contrast and lots more. 6. Clone Stamp - is another powerful tool that is very powerful, and you can use it digitally remove an object or a single object from any image. You can use it over and over again to keep your image clean. This is one of the most appreciated tools to any designer's arsenal. 7. Magic Eraser - is a truly amazing feature that will remove unwanted scratches, dust, marks and blemishes from your images. This technology is powered by Adobe PhotoShop. Make sure you try it out on your images before you commit its power to your own work.

free download photoshop old version download photoshop old version mac download free photoshop old version download photoshop old versions free photoshop cs5 download full version free photoshop cs4 download full version free photoshop cs6 download full version free photoshop cs7 download full version how to download a previous version of photoshop download photoshop old version free

The latest version of Photoshop is fully integrated with social media. You can share what you are working on to networks like Facebook and Twitter with the added benefit of being able to share annotated versions of your images in the Adobe Camera Raw panel. You can also easily upload your images to. The first time I used Photoshop was approximately three and a half years ago. I was given the opportunity to test the software and was impressed by the overall look and feel of the program. I quickly learnt the interface and the controls and was also impressed by their functionality and ease of use. This software was not available on my purchasing platform then - Windows Vista. However, I was able to download it and install it without any issues. I didn't care much for the time it took to open the software, but does it really matter? Overall, I enjoyed working with Photoshop and I began using it as a tool in my day-to-day work. During this period, I learnt about softwares which provided me with colour management. These softwares opened up new features to me and made them work better with Photoshop. While I was improving with Photoshop, other softwares added new features to provide me with better functionality. I became addicted to Photoshop and when I learnt about Photoshop Lightroom, I found that to use Softwares together, you needed Photoshop. Taking this into consideration, I was forced to learn more about Photoshop. In the next three and a half years, I went through guite a few Photoshop tutorials and videos and saw a website which had all the tutorials that everyone certainly would need. That's when I found this website as a very valuable information portal. It helped me become better at using Photoshop.

Photoshop was first unveiled in 1993, when it ran on the early Windows 3.1 operating system. In that time, it took record sales for the company and soon became the software of choice for graphic designers and other professionals in need of a high-end image manipulation tool. It was also among the first lineup of the Mac-based applications, arriving in 1995 and being an instant success. It was the first Photoshop version to boast a 64KB file size limitation. Since then, Adobe has released many versions of Photoshop, which each has gotten better and added more features. Like all Adobe software, Photoshop requires a PC or, at minimum, a Mac with a processor that supports at least the Mac OS 9 operating system. Since some of these features work best with the Mac version of Photoshop, you'll need Mac to use them all.v9 is currently the latest version of Photoshop available, but it offers numerous improvements and tweaks over its previous versions. For example, it allows for much better text editing, the new addition of a paintbrush and tool palette, and supports a wider variety of display modes. It also boasts a 64k limit on files, as well as many other user-seemed tweaks like a new interface. Adobe Photoshop uses a file structure called TIFF, which stands for Tagged Image File Format. It's used to store many different kinds of image and design files, including vector art, photographic images, and others, and there is a format for each type of file. Many other formats can be attached to a Photoshop file at a later time. Over time, Photoshop will support other formats, including RAW, XMP, and JPEG.

https://techplanet.today/post/general-microbiology-by-stanier-5th-edition-pdf-35-best https://techplanet.today/post/easy-gif-animator-5-pro-portable-utorrent-updated https://techplanet.today/post/adobe-photoshop-cs6-crack-best-dll-files-32bit-64bit-64-bit https://techplanet.today/post/darksiders-ii-ps3-duplex-duplex-darksiders2-r78-download-link https://techplanet.today/post/codigo-activacion-totalmedia-35fullrar-free https://techplanet.today/post/contoh-naskah-drama-ketoprak-suminten-edangolkes https://techplanet.today/post/hard-disk-sentinel-pro-530-build-9417-serial-key-keygen-work https://techplanet.today/post/bdp-hosteleria-descargar-better-crack-34

This update also introduces new performance improvements to reduce the size of PSD files, which can help cut down on GPU resource usage. A new version of the Viewer allows you to see previews of different layouts, while the new Preview pane makes it easier to preview your images directly in Photoshop. **2. Layer Panel:** On the right side of the image window, Photoshop includes a panel that shows all the layers, including the active layer. The layers can be pulled or pushed, deleted, moved or shuffled, and layers can be grouped together. The Layer Panel can be accessed by clicking the eye icon on the top toolbar or by pressing L. **1. Crop:** Cropping is one of the most commonly used tools in Photoshop. A crop tool is used to remove a part of an image without making a new layer from the remaining part. Cropping can be carried out on multiple layers by using the selection tools. The crop tool can be accessed by clicking the crop tool icon on the top toolbar or by pressing C. The most notable thing in the software is its the powerful filters. The program has a huge support of 3 million. The filter is one of the most powerful tools in photoshop. It allows you to change the brightness, contrast, or color of the entire image. It's also called a smart filter and it is always there for your use. In addition, you can even apply a number of filters to specific layers and can also adjust the filters on your image for a particular special look.

In addition to these exciting new features, Adobe has announced new and updated ongoing features, such as:

- Automatic Smart Objects, a new tool, is part of the Tiled Adjustment Layer feature.
- New AI Improvements provide Face Match when using the Color Splash feature.
- Improved eye detection while viewing the file in the browser.
- New Logo enhancements in the 2D Lab, including the ability to change the hue of your logo.
- New Hair feature adds unique, customizable looks using the Hair Strokes tool.
- New Lens Correction tool, which adjusts the correct of a lens.
- New Large Selection tool, making it easier to select a variety of objects at once.
- New layers panel with Layer Content indicators
- New Maps in select tools, including the ability to create a background of floating bubbles and transitions using the Bubble Layers tool.
- The Black and White Clone tool is more optimized to mass produce almost identical black and white images.
- Redesigned and updated look for tool.
- The New Style Drop-Down menu now provides a lot more content, including type styles, adjustments, layers, presets and more.
- New Style Sheet Formatting, designed to manage and toggle styles applied to an individual object.
- New Typekit feature allows you to view a selected line of text online against a photo or image.
- New Tone library, bringing a new library of Classic Tone Combinations that have been updated for modern use. Tone combinations are more relevant for today's photography.
- New Zoom Notes feature allows you to instantly add notes to a selection or its adjacent area while zooming into an object. Optionally, select a style for the added notes.
- New 3D Camera Layers tool to create depth in your image.
- Native RGB+Mai a new 4K color profile, software-based color space designed to deliver very high quality imaging.
- More support for web development. Includes more responsive layouts and more web-based style and content editing tools.